# **LOS CATALOGOS EN LINEA DE ACCESO PUBLICO EN LAS BIBLIOTECAS ARGENTINAS CON COLECCIONES JURIDICAS**

*ONLINE PUBLIC ACCESS CATALOGS IN ARGENTINE LIBRARIES WITH LAW COLLECTIONS* 

Elsa Barber - [elsabarber@ciudad.com.ar](mailto:elsabarber@ciudad.com.ar) Directora del Proyecto UBACYT F054, Instituto de Investigaciones Bibliotecológicas, Facultad de Filosofía y Letras, Universidad de Buenos Aires Silvia Pisano - [filolog@dd.com.ar](mailto:filolog@dd.com.ar); Sandra Romagnoli - [sandra.romagnoli@bakernet.com.ar](mailto:sandra.romagnoli@bakernet.com.ar); Verónica Parsiale - [vparsiale@yahoo.com](mailto:vparsiale@yahoo.com); Gabriela de Pedro - gabdp $\omega$ yahoo.com; Carolina Gregui - [cgregui@hotmail.com](mailto:cgregui@hotmail.com) Investigadoras del Proyecto UBACYT F054

Comente este artigo no blog Ebibli =<http://encontros-bibli-blog.blogspot.com/>

#### **Resumen**

Se analizan las interfaces de usuario de los catálogos en línea de acceso público (OPACs) en entorno web de las bibliotecas argentinas con colecciones jurídicas, a fin de elaborar un diagnóstico de situación sobre la descripción bibliográfica, el análisis temático, los mensajes de ayuda al usuario y la visualización de los datos bibliográficos. Se adopta una metodología cuali-cuantitativa, se utiliza como instrumento de recolección de datos la lista de funcionalidades del sistema que proporciona Hildreth (1982), se actualiza en función de los nuevos desarrollos y se obtiene un formulario que permite, mediante 38 preguntas cerradas, observar la frecuencia de aparición de las funcionalidades básicas propias de cuatro áreas: Área I - control de operaciones; Área II, subdividida en control de formulación de la búsqueda y punto de acceso; Área III - control de salida y Área IV - asistencia al usuario: información e instrucción. Se trabaja con la información correspondiente a 43 unidades. Los resultados demuestran que la mayoría de los OPACs relevados brindan prestaciones mínimas, por lo que se encuentran en una fase inicial de implementación y no responden, por lo tanto, a las necesidades de los usuarios.

Palabras clave: Catálogos en línea de acceso público. Colecciones de biblioteca. Derecho. Argentina.

# **1 INTRODUCCION**

A partir de los años 80, cuando el uso de los catálogos en línea de acceso público comienza a difundirse, se llevan a cabo diversos estudios con el objetivo de describir y comparar las características de los OPACs existentes en relación con las interfaces de usuario (HILDRETH, 1982; MATTHEWS, 1982). En 1997, Large y Beheshti sintetizan diversas recomendaciones acerca de estos catálogos fundadas en lo investigado bajo tres aspectos: el mejoramiento de los registros de la base de datos, la capacidad de búsqueda y el diseño de las

interfaces. En ese trabajo se advierte que los especialistas han concentrado su atención en algunas cuestiones precisas relacionadas con este último punto, es decir, con las interfaces de usuario pero, muy poco han indagado sobre la mayoría de los componentes de las mismas en los OPACs (HILDRETH, 1995b) y la integración de esos conocimientos con los que se poseen acerca de los hábitos de búsqueda de los usuarios (BORGMAN, 1996) y los motores de búsqueda / recuperación (HILDRETH, 1995a).

Williams, Sawyer y Hutchinson (1995), identifican tres tipos de interfaces: basadas en comandos (*command-driven*), basadas en menúes (*menu-driven*) y gráficas (*Graphical User Interface, GUI*). Yee y Layne (1998) se refieren, además, a los formularios (*Form fill-in*) como un medio para orientar al usuario en búsquedas más sofisticadas; a las interfaces cliente-servidor para estandarizar las interfaces de usuario con respecto a diferentes sistemas (por ejemplo, Z39.50) y a las interfaces Web. Beheshti (2003) afirma que en la actualidad se implementan OPACs basados en interfaces Web, con plataforma cliente-servidor, uso de protocolo Z39.50 y enlaces a otros recursos, pero advierte que estos constituyen aún, sistemas no integrados de acceso a los recursos: se accede por separado al catálogo de la biblioteca, a los índices (servicios de indización y resúmenes) y a los recursos electrónicos en texto completo.

Los desarrollos que tienden a superar las limitaciones expuestas, se sustentan en el diseño de un sistema integrado bajo la forma de un portal que incluye contenidos de alta calidad basados en estándares, permite la búsqueda a través de múltiples bases de datos, ofrece una variedad de herramientas (por ejemplo, filtros personalizados, gestión de recursos) y mejores servicios como el acceso a un tesauro electrónico integrado (ARANT y PAYNE, 2001; ARL SCHOLARS PORTAL WORKING GROUP, 2002; BEHESHTI, 2003; DORNER y CURTIS, 2003). Una herramienta con tales características requiere una interface común (*Common user interface*), similar a la propuesta por Boss (2005).

Investigaciones recientes tienen en cuenta la visualización de los registros bibliográficos en los OPACs disponibles a traves de la Web. Cherry y Cox (1996) presentan una lista de características deseables en la visualización de la información bibliográfica para comparar y evaluar el desempeño de estos OPACs en relación con los convencionales. Ayres, Nielsen y Ridley (1999) encaran el proyecto "BOPAC2" financiado por el British Library Research and Innovation Centre para testear y evaluar las interfaces Web que posibilitan el acceso uniforme a los catálogos en línea por medio del protocolo Z39.50. Carlyle y Timmons (2002) realizan un estudio comparativo sobre la visualización de los registros bibliográficos a partir del análisis de 122 OPACs en la Web. En el ámbito iberoamericano, Ortíz Repiso y

Moscoso (1999) reflexionan sobre los problemas subyacentes en estos catálogos a pesar de las notables mejoras introducidas en las interfaces de usuario. Herrero Solana y Moya Anegón (2001) utilizan los criterios de Cherry y Cox y aplican la técnica de análisis multivariado a 25 OPACs latinoamericanos en la Web.

A partir de los antecedentes expuestos, el Proyecto UBACYT F054, aprobado y subsidiado en el marco de la Programación Científica 2004-2007, de la Universidad de Buenos Aires, sobre los OPACs disponibles en la Web de las bibliotecas nacionales, universitarias, especializadas y públicas del Mercosur, ha trabajado, en primera instancia, en torno a las bibliotecas argentinas. En el presente trabajo, ha focalizado la atención, específicamente, en aquellas que poseen colecciones jurídicas para elaborar un diagnóstico general sobre la situación de dichos catálogos con respecto a las interfaces de usuario. Dado que este proyecto no se propone evaluar los sistemas utilizados o tener en cuenta lineamientos adecuados para el diseño de los mismos, no se emplea la lista que proporcionan Cherry y Cox (1996) previamente citada o las pautas para el diseño de la visualización de los OPACs elaboradas a solicitud de la IFLA por Yee (1998). Tampoco se adopta, la criteria aplicada por Dorner y Curtis (2003), para comparar y evaluar portales de bibliotecas, debido a que ha sido confeccionada con el fin de analizar objetos de estudio diferentes, ausentes, aún, en la mayoría de las bibliotecas de los países del Mercosur.

En cambio, la criteria desarrollada por Hildreth (1982), aunque ha sido concebida para observar catálogos en línea in situ, constituye una herramienta adecuada para conocer las características de las interfaces de los OPACs en la Web y sus categorías de análisis han sido seleccionadas para llevar a cabo otros estudios descriptivos y comparativos (ZUMER y ZENG, 1994; BADU y O'BRIEN, 2000; RAMESH BABU y TAMIZHCHELVAN, 2003). Sobre la base de estos supuestos, se considera que si bien ha crecido en los últimos años, el número de OPACs con acceso a web en las unidades de información del país que poseen obras de Derecho, estos catálogos se encuentran en una fase inicial de implementación y no responden, por lo tanto, a las necesidades de los usuarios.

### **2 METODOLOGIA**

En función de las características del tema, de los objetivos planteados y de la hipótesis expuesta, se decide aplicar una metodología cuali-cuantitativa. Se efectúa un relevamiento de los OPACs accesibles a través de Internet en las bibliotecas argentinas. Se conforma un directorio de dicho conjunto y se aisla un subconjunto en el que se incluyen las unidades que poseen colecciones jurídicas; se depura para eliminar los catálogos a los que no es posible acceder y aquellos que solo derivan a listados de obras. Como resultado se obtiene una población constituida por 43 unidades identificadas (Gráfico 1), con inclusión en cada registro, del país, el nombre de la institución, el tipo de biblioteca, el URL y el software utilizado. De estas, el 69,80% corresponde a bibliotecas universitarias pertenecientes a universidades que tienen materias de Derecho en el plan de estudios o en las que se imparte la carrera de Derecho y/o carreras afines; el 27,90% a especializadas, aunque en este caso cabe destacar que no se hallan representadas las bibliotecas de los estudios jurídicos, debido a que por su carácter privado dan acceso al OPAC a través de redes internas y el 2,30% a bibliotecas públicas con características especiales, como por ejemplo, la Biblioteca del Congreso de la Nación.

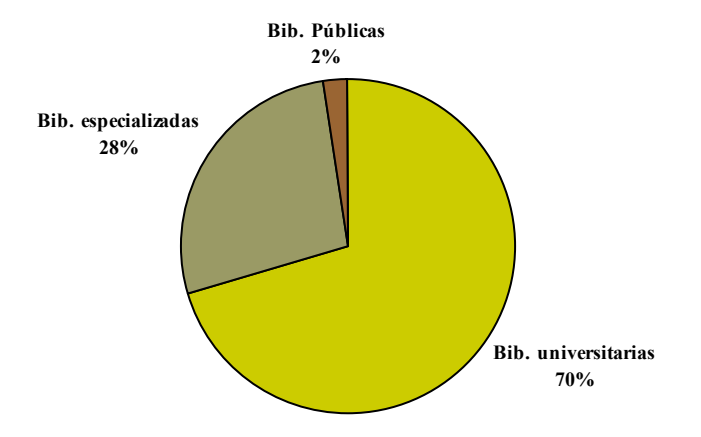

Gráfico 1: Bibliotecas con colecciones jurídicas

Dado que el campo de observación se halla limitado a: descripción bibliográfica, análisis temático, mensajes de ayuda al usuario y visualización de los datos bibliográficos, se resuelve utilizar como instrumento de recolección de datos, la lista de funcionalidades del sistema que proporciona C. Hildreth (1982). Esta guía contempla cuatro áreas: Área I control de operaciones; Área II, subdividida en control de formulación de la búsqueda y puntos de acceso; Área III - control de salida y Área IV - asistencia al usuario: información e instrucción. Permite, mediante 52 preguntas cerradas, relevar la frecuencia de aparición de las funcionalidades propias de cada una de las áreas.

Se elabora el instructivo para la aplicación del formulario y con el propósito de comprobar la validez del instrumento de medición adoptado, se lo aplica a una muestra piloto constituída por 21 unidades de información seleccionadas del directorio general. Se analiza el

comportamiento de los indicadores incluídos en cada una de las áreas funcionales planteadas por Hildreth (1982), y se identifican algunas mejoras a introducir, acordes con los nuevos desarrollos de los últimos años. Así, el formulario queda conformado por 38 preguntas cerradas. Se lleva a cabo la recolección de los datos durante el año 2005, a través de la observación directa de las interfaces de los OPACs de las 43 unidades de información identificadas.

Se tabulan y analizan los datos recolectados. Se elaboran tablas de frecuencias de las variables de importancia y, en los casos pertinentes, se establecen relaciones entre ellas. Dado el carácter exploratorio de esta fase de la investigación, no se realizan pruebas estadísticas de dependencia de variables. Se interpreta la información recabada para describir las características de los OPACs, de acuerdo con el tipo de biblioteca al que pertenecen.

#### **3 RESULTADOS**

A partir del relevamiento realizado, es posible describir las características básicas más significativas con que cuentan las interfaces de los OPACs estudiados para satisfacer la demanda de información de los usuarios. Aunque, es necesario señalar previamente que muchas de las bibliotecas consideradas no utilizan un sistema de gestión integrado para bibliotecas sino gestores de bases de datos pertenecientes a la familia Isis: Winisis, 18 unidades, 41,86%; Openisis, 2 unidades, 4,65%; Minisis, 1 unidad, 2,33%;; Unicorn, 1 unidad, 2,33%; Glas, 1 unidad, 2,33%; Aleph, 1 unidad, 2,33%; Inmagic, 1 unidad, 2,33%; Pergamo, 1 unidad, 2,33%; no identificado, 16 unidades, 37,21%.

Con respecto al Area funcional l - control de operaciones (Gráfico 2), se observa que el 62,80% de los OPACs permite seleccionar funciones tales como préstamo interbibliotecario, materiales en reserva, etc., el resto, 37,20% tiene una función por defecto, usualmente la búsqueda. Asimismo, el 72,10% permite seleccionar un archivo determinado, por ejemplo, según el formato del material. Cabe destacar la baja frecuencia de aparición de utilidades que permiten personalizar, acotar o modificar tanto los parámetros como la sintaxis de búsqueda: apenas el 32,60% da la opción de definir valores por defecto para la sesión; el 46,50% reconoce distintos niveles de diálogo (búsqueda simple / búsqueda avanzada); el 23,30% edita la entrada para modificar la expresión de búsqueda; el 48,80% combina comandos y el 25,60% depura los enunciados de la búsqueda.

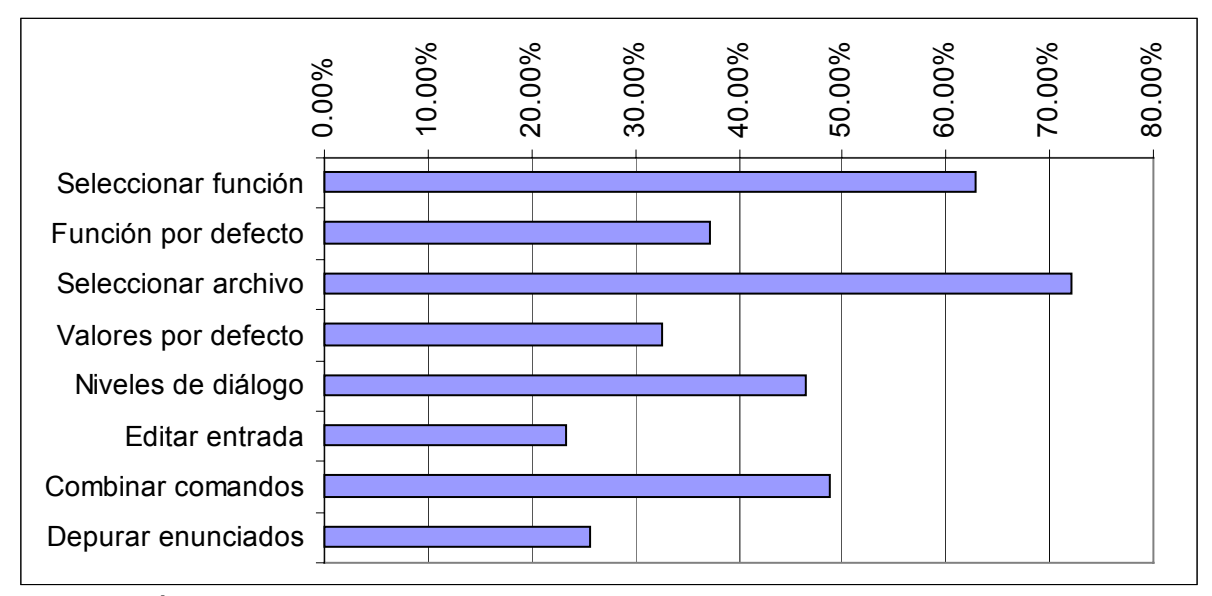

Gráfico 2: Área I, control de operaciones

En el Area II, referida al control de formulación de la búsqueda (Gráfico 3), se verifica que el 20,90% requiere el uso de claves de búsqueda derivada para recuperar datos precisos en campos determinados. Es casi inexistente la posibilidad de acceso al catálogo de autoridades (2,30%). Por el contrario, es de uso general la opción de búsqueda en texto libre (90,70%), en campos seleccionados (72,10%) o en el registro completo (58,10%). Pero solo en el 43,90% de los casos se hallan habilitadas ambas prestaciones en un mismo OPAC.

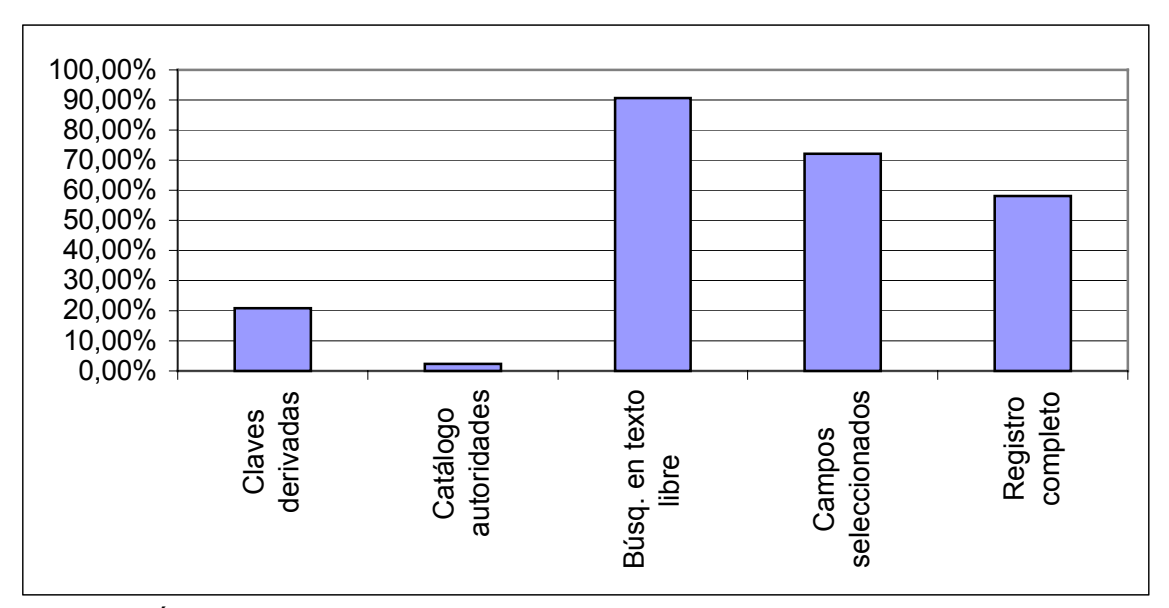

Gráfico 3: Área II, control de formulación de la búsqueda

Por otra parte, se observa (Gráfico 4) que el 44,20% permite limitar los resultados de la búsqueda; el 81,40% acepta la búsqueda por operadores booleanos, aunque el 72,10% lo hace en campos seleccionados y solo el 44,20% en cualquier campo de búsqueda. Es minoritario el porcentaje de catálogos en los que se identifica de manera explícita el uso de otros operadores de búsqueda: 23,30%, relacionales; 39,50%, truncamiento; 11,60%, de proximidad.

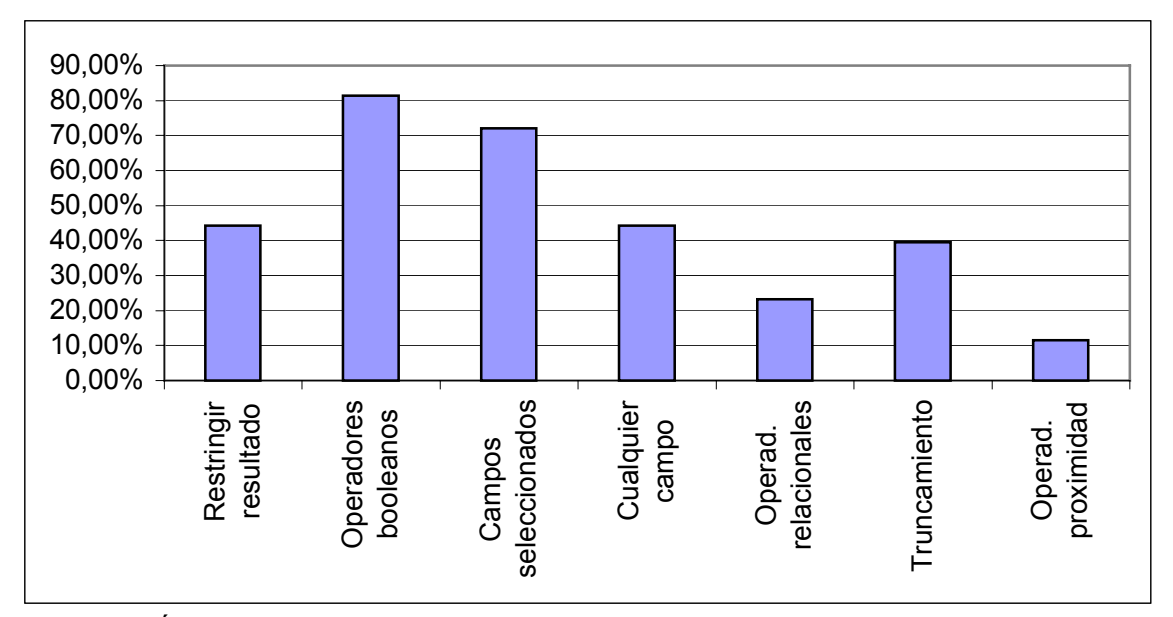

Gráfico 4: Área II, control de formulación de la búsqueda (continuación)

En cuanto a los puntos de acceso (Gráfico 5), casi la totalidad de los OPACs relevados ofrece acceso por autor (95,30%) y por título (95,30%), así como también por materia (90,70%). Muy pocos OPACs proporcionan otros puntos de acceso significativos para la recuperación de los documentos: signatura topográfica (11,60%), ISBN (16,30%), ISSN  $(7,00\%)$ , número de documento de gobierno  $(2,30\%)$ , otro número de control  $(11,60\%)$ ; aunque el 60,50% ofrece algunos otros puntos de acceso adicionales: editor, 8 unidades, 18,60%; fecha, 7 unidades, 16,28%; serie, 6 unidades, 13,95%; autor institucional, 4 unidades, 9,30%; conferencia, 3 unidades, 6,98%; fuente, 2 unidades, 4,65%; país, 1 unidad, 2,33%; contenido, 1 unidad, 2,33%.

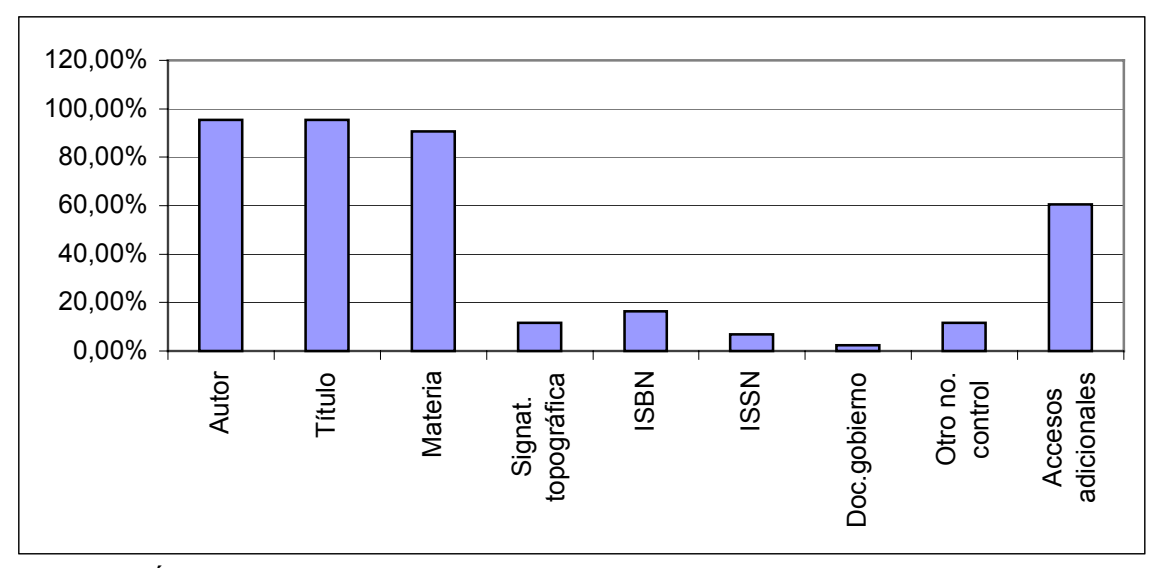

Gráfico 5: Área II, puntos de acceso

Con relación al Area III, es decir, a las aplicaciones que permiten controlar la forma de presentación de los registros recuperados (Gráfico 6), el 55,80% habilita la opción de seleccionar una visualización a partir de formatos predefinidos; el 46,50% de seleccionar registros específicos y el 30,20% de ordenar resultados para su visualización. Al examinar la posibilidad de manipulación de los resultados de la búsqueda se advierte que solo el 32,60% ofrece, desde el OPAC, el medio para realizar la impresión en línea de los mismos y escasamente, el 9,30% autoriza al usuario a guardarlos, enviarlos por correo electrónico y/o exportarlos.

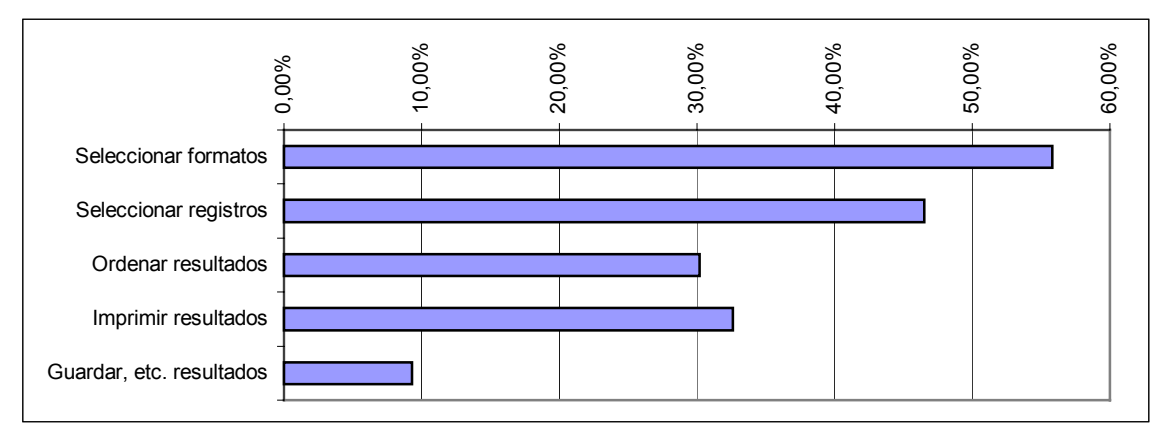

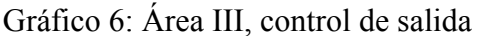

En el Area IV, vinculada con la asistencia al usuario (Gráficos 7 y 8), algunos de los OPACs relevados proporcionan listas de archivos para revisar (46,50%) y / o brindan listas de campos de búsqueda y de comandos para examinar (25,60% y 7,00% respectivamente). Unicamente el 51,20% muestra índices o términos de tesauros y apenas el 25,60% autoriza al usuario a ver la historia de la búsqueda.

Enc. Bibli: R. Eletr. Bibliotecon. Ci. Inf., Florianópolis, n. 22, 2º sem. 2006 98

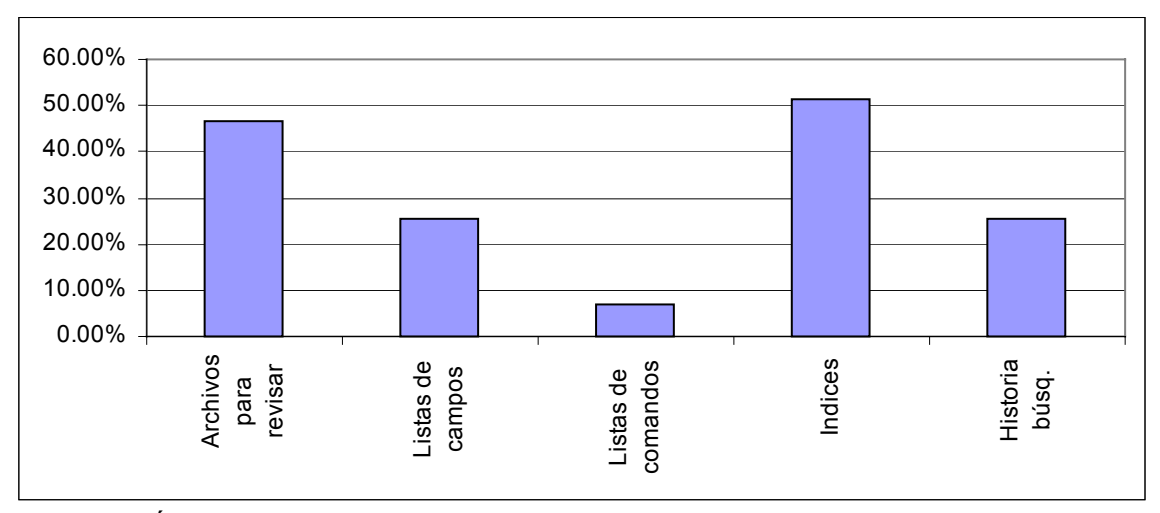

Gráfico 7: Área IV, asistencia al usuario: información e instrucción

El 86,00% indica la ubicación del ítem y el 16,30%, la disponibilidad, para facilitar el acceso al mismo. En lo concerniente a la ayuda que orienta al usuario durante el proceso de recuperación de la información, el 34,90% expone mensajes del sistema; el 44,20% tiene una guía de inicio del sistema, el 34,90% visualizaciones de ayuda recuperables y el 18,60% tutoriales en línea.

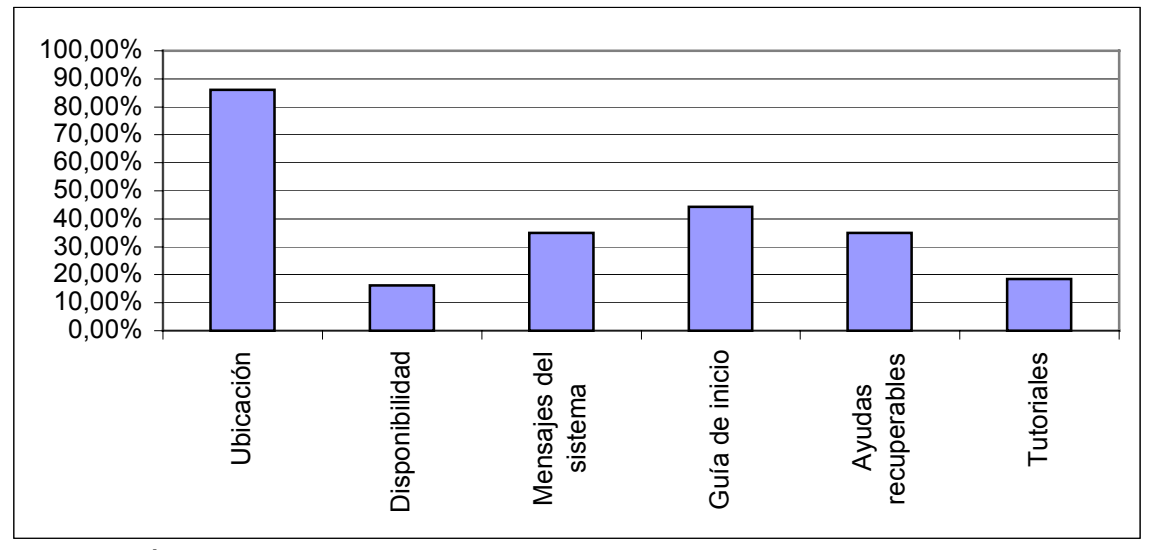

Gráfico 8: Área IV, asistencia al usuario: información e instrucción (continuación)

De la descripción realizada se desprende que no existe una frecuencia de aparición equilibrada entre los múltiples elementos que conforman las Areas estudiadas. Aunque en todas ellas se observan altos porcentajes de presencia solo para las prestaciones básicas y se constata un descenso, en muchos casos drástico, de aplicaciones más específicas, pero no por ello sofisticadas o innecesarias para el usuario.

### **4 COMENTARIOS A PARTIR DE LA SITUACION DESCRIPTA**

Si bien, este trabajo considera varios tipos de bibliotecas, a causa del bajo número de casos recolectados de las bibliotecas públicas, sólo se destacan a continuación algunas particularidades propias de las bibliotecas universitarias y especializadas analizadas. Por ejemplo, con respecto al Area I asociada a la facultad del usuario para controlar las operaciones del OPAC (Tabla 1), cabe señalar que en las bibliotecas universitarias se constata un porcentaje de aparición superior de aquellas operaciones referidas a la gestión de los recursos de información en las diversas unidades que normalmente componen el sistema de bibliotecas de la institución. Así, usuarios heterogéneos (estudiantes, docentes, investigadores, administrativos) pueden seleccionar otras funciones además de la búsqueda, acotar la misma a una unidad determinada o a un material específico y usar diferentes niveles de diálogo en mayor medida que en las bibliotecas especializadas. En estas, por el contrario, predominan las operaciones que facilitan la depuración de las búsquedas, debido a que sus usuarios, en general investigadores o profesionales, se hallan interesados en obtener información precisa sobre el tema de su especialidad y conocen el uso del catálogo o delegan la búsqueda en los bibliotecarios que poseen la experticia para su manejo.

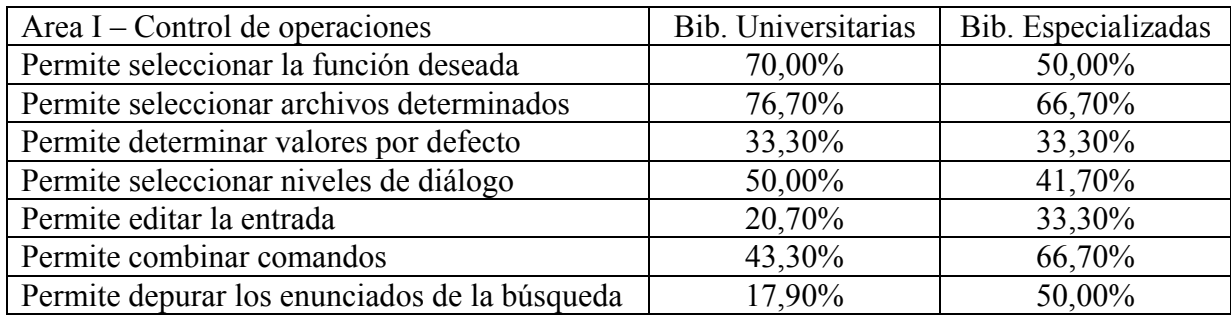

Tabla 1: Control de operaciones en bibliotecas universitarias y especializadas

La misma situación se confirma en el Area II (Tabla 2), en cuanto a las aplicaciones que habilitan a los usuarios para realizar búsquedas sofisticadas con distintos operadores de búsqueda, excepto con los booleanos, cuyo uso es generalizado. Hay, además, una diferencia importante, a favor de las bibliotecas especializadas, en los guarismos relativos a la capacidad del OPAC para ofrecer la búsqueda de términos en el registro completo o en todos los campos. Y, si bien, no se observan distinciones relevantes entre ambos tipos de bibliotecas acerca de cada uno de los puntos de acceso fundamentales cotejados en particular, son discímiles los porcentajes para los puntos de acceso adicionales: 53,30% en las bibliotecas universitarias, 75,00% en las bibliotecas especializadas.

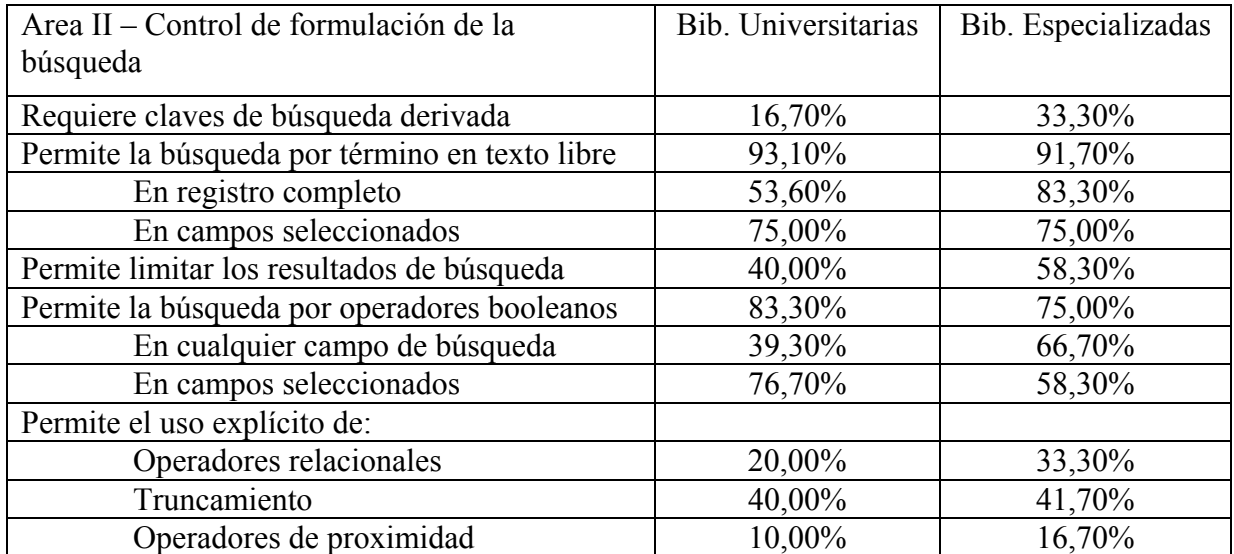

Tabla 2: Control de formulación de la búsqueda en bibliotecas universitarias y especializadas

La mayor ductilidad de los OPACs de las bibliotecas especializadas para la manipulación de la información recuperada se verifica nuevamente (Tabla 3) en el Area de control de salida, excepto en lo relativo a la posibilidad de imprimir, guardar, enviar por correo electrónico o exportar los resultados de la búsqueda.

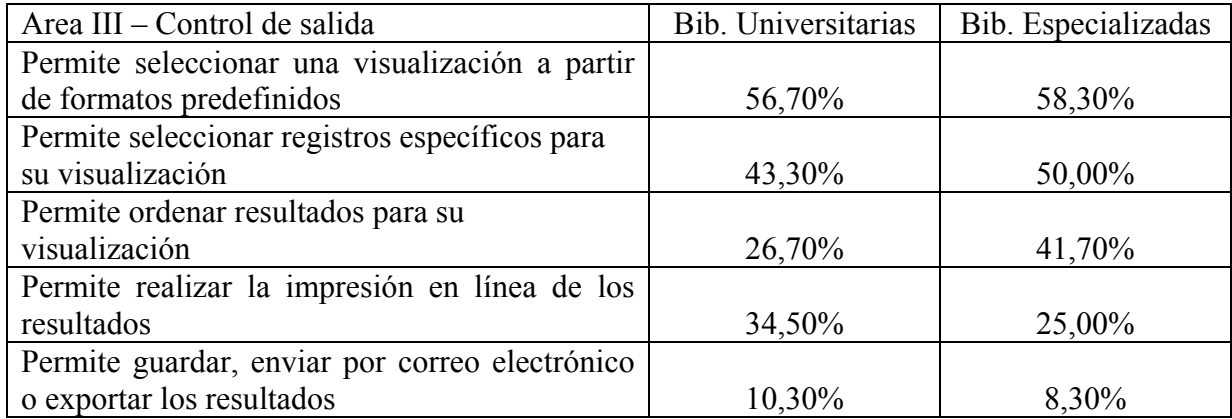

Tabla 3: Control de salida en bibliotecas universitarias y especializadas

En el Area IV (Tabla 4), aumentan las cifras para las bibliotecas universitarias en aquellas prestaciones que dan la opción de examinar archivos, de usar tutoriales que brindan ayuda para interactuar con el OPAC en un formato amigable o que indican la disponibilidad del ítem para el préstamo. De todas formas, es necesario recalcar en esta área, que el acceso a índices, la exposición de mensajes del sistema, la visualización de ayudas recuperables, proveen un auxilio fundamental a la hora de encarar una búsqueda para un usuario que desconoce el tema o es inexperto, por lo que la relación negativa de estas variables en las bibliotecas universitarias, en comparación con las especializadas, constituye una carencia importante a subsanar.

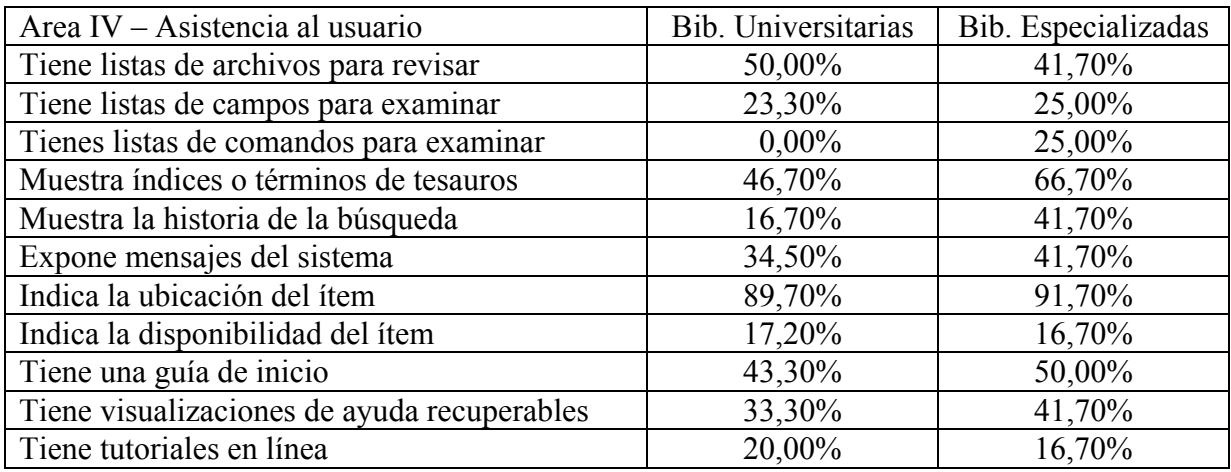

Tabla 4: Asistencia al usuario en bibliotecas universitarias y especializadas

Se observa, en general, en las bibliotecas especializadas relevadas un mejor desempeño con respecto a las búsquedas. Aunque, los porcentajes de inclusión de muchos de los componentes esenciales para favorecer la interacción amigable y exitosa con los usuarios son reducidos.

# **5 CONCLUSION**

En síntesis, se verifica que los catálogos en línea de acceso público de las bibliotecas consideradas, carecen de funciones cuyo uso en la actualidad debiera ser extendido. La mayoría solo brinda servicios mínimos, por lo que puede decirse que se encuentran en una etapa incipiente de desarrollo. Este fenómeno no coincide con las tendencias internacionales.

# **BIBLIOGRAFIA**

ARANT, W.; PAYNE, L. The common user interface in academic libraries: myth or reality?. **Library Hi Tech**, v. 19, n. 1, p. 63-73, 2001.

ARL SCHOLARS PORTAL WORKING GROUP*.* **Final report**. 2002. Disponible en: <[http://www.arl.org/access/scholarsportal/final.html>](http://www.arl.org/access/scholarsportal/final.html) Acceso en: 26 Junio 2004

AYRES, F. H.; NIELSEN, L. P. S.; RIDLEY, M. J. BOPAC2: a new concept in OPAC design and bibliographic control. **Cataloging & Classification Quaterly**, v. 28, n. 2, p. 17- 44, 1999.

BADU, B. R.; O´BRIEN, A. Web OPAC interfaces: an overview. **The Electronic Library**, v. 18, n. 5, p. 316-327, 2000.

BEHESHTI, J. The future of OPAC interfaces. En **ALA / CLA ANNUAL CONFERENCE**, 2003, Toronto. Optimal Design Considerations for Web OPAC Interfaces: a program sponsored by LITA. 2003. Disponible en: <http://www.calstatela.edu/library/ALA/alaclaOPAC.htm> Acceso en: 13 Junio 2005.

BORGMAN, C. L. Why are online catalogs still hard to use?. **Journal of the American Society for Information Science**, v. 47, n. 7, p. 493-503, 1996.

BOSS, R. W. **Library portals**. March 2005. Disponible en: <http://www.ala.org/ala/pla/ plapubs/technotes/libraryweb portals.htm> Acceso en: 5 Junio 2005.

CARLYLE, A; TIMMONS, T. **Default record displays in web-based catalogs**. Chicago: University of Chicago, 2002. Disponible en: <http://www.ischool.washington. edu/acarlyle/Papers/default\_displays.htm> Acceso en: 6 Marzo 2006.

CHERRY, J. M.; COX, J. P. **World Wide Web displays of bibliographic records:** an evaluation. 1996. Disponible en: <http://www.fis.toronto.ca/research/programs/displays/casi pck1. htm> Acceso en: 15 Junio 2005.

DORNER, D. G.; CURTIS, A. M. (2003, June). **A comparative review of common user interface software products for libraries.** June 2003. Disponible en: <15, 2005, de [http://www.museglobal.com/PDF/Review-Common%20Search%20Interfaces.pdf>](http://www.museglobal.com/PDF/Review-Common Search Interfaces.pdf) Acceso en: 15 Junio 2005.

HERRERO-SOLANA, V.; MOYA-ANEGON, F. DE. Bibliographic displays of Web-based OPACs: multivariate analysis applied to Latin-American catalogues. **Libri***,* v. 51, n. 2, p. 75- 85, 2001.

HILDRETH, C. R. **Online public access catalogs***:* the user interface. Dublin, OH: OCLC, 1982.

HILDRETH, C. R. **On-line catalog design models***:* are we moving in the right direction?. 1995a. Disponible en: [<http://myweb.cwpost.liu.edu/childret/clr-opac.html](http://myweb.cwpost.liu.edu/childret/clr-opac.html)> Acceso en: 28 Mayo 2005.

HILDRETH, C. R. The GUI OPAC: approach with caution. **The Public Access Computer Systems Review**, v. 6, n. 5, 1995b. Disponible en: <http://info.lib.uh.edu/pr/v6/n5/hild6n5. html> Acceso en: 28 Mayo 2005.

LARGE, J. A.; BEHESHTI. J. OPACs: a research review. **Library & Information Science Research**, v. 19, n. 2, p. 111-133, 1997.

MATTHEWS, J. R. **Public access to online catalogs** : a planning guide for managers. Weston : Online, 1982.

ORTIZ REPISO, V.; MOSCOSO, P. Web-based OPACs: between tradition and innovation. **Information Technology and Libraries**, v. 18, n. 2, p. 68-77, June 1999.

RAMESH BABU, B.; TAMIZHCHELVAN, M. An investigation into the features of OPACs

in Tamil Nadu (India). **Library review**, v. 52, n. 5-6, p. 257-267, 2003.

WILLIAMS, B. K.; SAWYER, S. C.; HUTCHINSON, S. E. **Using information technology:** a practical introduction to computers and communications. Chicago: Irwin, 1995.

YEE, M. M. (1998, November). **Guidelines for OPAC displays**. November 1998. Disponible en: <http://www.ifla.org/ifla/VII/s13/guide/ opac-d.pdf> Acceso en: 28 Mayo 2005. Preparado para la IFLA Task Force on Guidelines for OPAC Displays.

YEE, M. M.; LAYNE, S. S. **Improving online public access catalog**. Chicago: American Library Association, 1998.

ZUMER, M.; ZENG, L. Comparison and evaluation of OPAC end-user interfaces. **Cataloging & Classification Quaterly**, v. 19, n. 2, p. 67-98, 1994.

## **ABSTRACT**

User interfaces of web based online public access catalogs (OPACs) of Argentine libraries with law collections are studied to provide a diagnosis of the situation of bibliographic description, subject analisis, help messages and bibliographic display. A cuali-cuantitative methodology is adopted and a checklist of systems functions created by Hildreth (1982), updated according to recent advances, has been used as data collection tool. The resulting 38 closed questions checklist has allowed to observe the frequency of appearance of the basic functions of four areas: Area I – operational control; Area II, subdivided in search formulation control and access points; Area III – output control and IV – user assistance: information and instruction. The study is carried out on the information obtained from 43 information units. Results show that most of the OPACs surveyed are in an initial implementation step and do not respond to users´needs

**KEYWORDS:** Online public access catalogs. Library collections. Law. Argentina.

*Originais recebidos em 16/05/2006.*